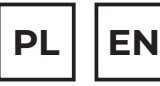

# **POTENSO**

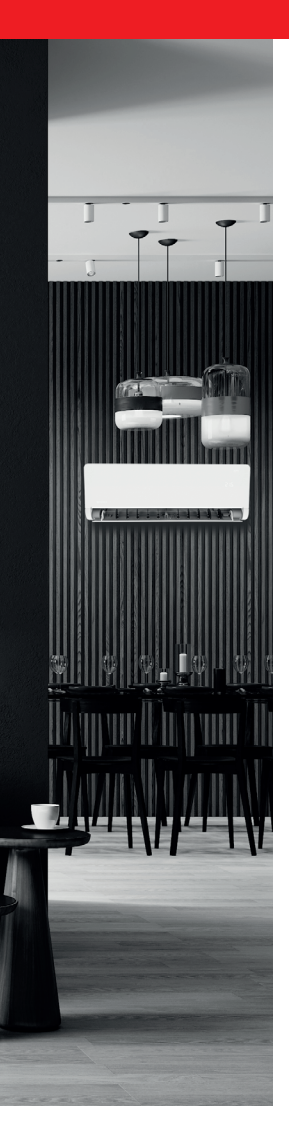

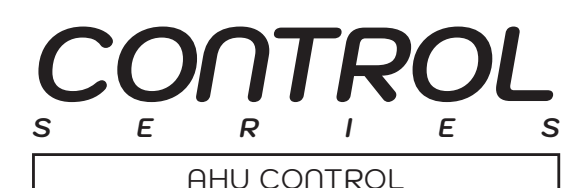

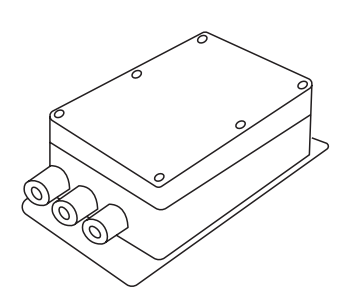

# **INSTRUKCJA OBSŁUGI USER MANUAL**

MODELE/MODELS: RCU-AHUBOX-IC RI4

www.rotenso.com

# Instrukcja obsługi

# Spis treści

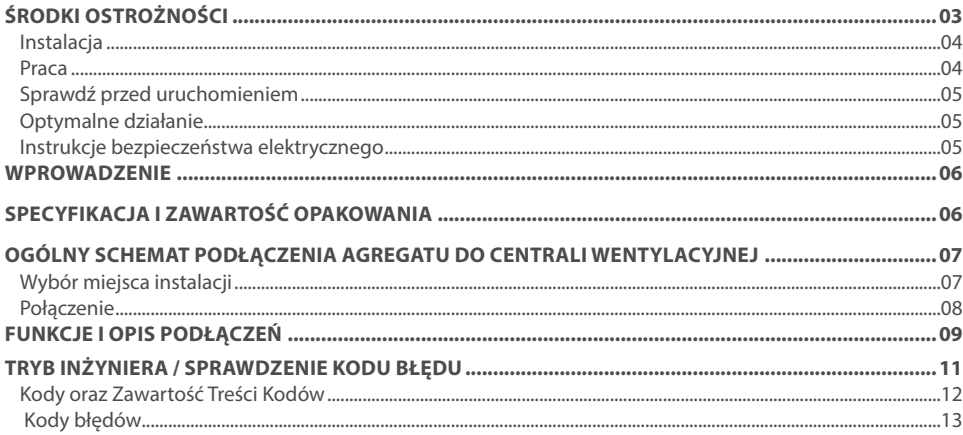

# **ŚRODKI OSTROŻNOŚCI**

# **A** OSTRZEŻENIE

Tylko wykwalifikowane osoby powinny instalować i serwisować sprzęt. Instalacja, rozruch i serwis urządzeń może być niebezpieczny i wymaga specjalistycznej wiedzy i przeszkolenia. Nieprawidłowo zainstalowany, przygotowany lub wymieniony sprzęt przez niewykwalifikowane osoby może spowodować poważne obrażenia ciała, a nawet śmierć. Podczas pracy przy urządzeniu należy przestrzegać wszelkich środków ostrożności zawartej w niniejszej instrukcji, na naklejkach i etykietach urządzenia.

## **UTYLIZACJA:**

Nie wyrzucaj urządzenia razem z niesortowanymi odpadami komunalnymi. Konieczne jest przekazanie tego typu odpadów do specjalnego przetworzenia. Wyrzucanie urządzenia razem z innymi odpadami z gospodarstwa domowego jest nielegalne. Istnieje kilka sposobów pozbycia się sprzętów tego typu:

- A. Miasto organizuje zbiórki odpadów elektronicznych, podczas których można przekazać urządzenie bez ponoszenia kosztów.
- B. Podczas kupowania nowego urządzenia sprzedawca przyjmie nasze stare urządzenie bez żadnej opłaty.
- C. Producent odbierze od klienta produkt bez obciążania go kosztami.
- D. Produkty tego typu, zawierające cenne elementy, mogą zostać sprzedane na skupie metali.

Wyrzucenie urządzenia "na dziko" naraża Ciebie oraz Twoich najbliższych na ryzyko utraty zdrowia. Niebezpieczne substancje z urządzenia mogą przeniknąć do wód gruntowych stwarzając niebezpieczeństwo przedostania się do łańcucha pokarmowego ludzi.

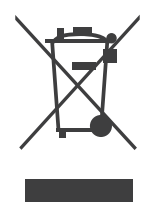

# **INFORMACJE OGÓLNE**

# **1. ŚRODKI OSTROŻNOŚCI**

## **1.1 Instalacja**

- Instalacja, demontaż, obsługa i naprawa tego sprzętu muszą być wykonywane przez wyspecjalizowany personel, który posiada odpowiednie przeszkolenie, kwalifikacje do tego typu prac. Nieprawidłowy montaż, demontaż, przeniesienie i naprawa może spowodować pożar, porażenie prądem elektrycznym, obrażenia ciała lub uszkodzenia spowodowane porażeniem prądem elektrycznym, spadającymi przedmiotami, wyciekami lub wybuchami itp.
- Moduł sterujący RCU-AHUBOX-1C do stosowania wyłącznie w komunikacji agregatu skraplającego z centralą wentylacyjną AHU na potrzeby wymiennika freonowego, sygnałem sterującym 0-10V
- Powierzchnia, na której urządzenie jest instalowane i zabezpieczane oraz montaż urządzenia muszą być dostosowany do ciężaru sprzętu.
- Używaj kabli zasilających i sygnałowych o odpowiednich przekrojach, zgodnie ze specyfikacjami sprzętu, instrukcjami oraz krajowymi przepisami i normami.
- Nie podłączaj więcej niż jednego urządzenia do tego samego źródła zasilania.
- Bezpiecznik lub wyłącznik automatyczny powinien być dobrany do mocy urządzenia. Sprzęt musi być odpowiednio uziemiony.
- Zasilanie powinno posiadać odpowiednie zabezpieczenie elektryczne. Brak zabezpieczenia może spowodować porażenie prądem.
- Nie włączaj zasilania, dopóki prace instalacyjne nie zostaną zakończone.
- Nie instaluj ani nie używaj urządzenia w obszarach z atmosferą potencjalnie wybuchową. Używanie lub przechowywanie łatwopalnych materiałów, cieczy lub gazów w pobliżu urządzenia może spowodować pożar.
- Podczas wykonywania instalacji dokładnie przewietrzyć pomieszczenie.

## **1.2 Praca**

- Nie używaj sprzętu do celów innych niż te, do których jest przeznaczony. Ten sprzęt nie jest przeznaczony do sterowania typu precyzyjnego np. przy żywności lub artefaktów ani do przechowywania zwierząt lub roślin.
- Nie wystawiaj siebie ani roślin na działanie strumienia zimnego powietrza oraz gorącego powietrza przez dłuższy czas.
- Nie wkładaj rąk ani innych części ciała ani przedmiotów do wlotu lub wylotu powietrza.
- Łopatki wentylatora obracają się z dużą prędkością, pochwycony przedmiot może spowodować obrażenia ciała lub uszkodzenie sprzętu.
- Uważaj na małe dzieci i obserwuj wlot i wylot powietrza jednostki zewnętrznej.
- Zwracaj szczególną uwagę na małe dzieci i nie pozwól im bawić się w pobliżu urządzenia.
- W przypadku jakichkolwiek oznak nieprawidłowego działania (zapach spalenizny, głośny hałas itp.) należy natychmiast wyłączyć urządzenie
- Jeśli urządzenie nie działa normalnie, natychmiast wyłącz i odłącz zasilanie sieciowe.
- Skonsultuj się z serwisantem jeśli urządzenie wydaje się działać nieprawidłowo.
- Odłącz urządzenie z zasilania na dowolny okres czasu, jeśli nie planujesz go używać przez dłuższy czas.
- Podczas serwisowania nie dotykaj przełączników mokrymi rękami.
- Odłącz urządzenie od zasilania przed czyszczeniem lub serwisowaniem.
- Nie myć sprzętu wodą ani agresywnymi lub ściernymi środkami czyszczącymi. Agresywne lub ścierne środki czyszczące mogą dostać się do urządzenia i uszkodzić izolację, co może spowodować porażenie prądem.

# **INFORMACJE OGÓLNE**

## **1.3 Sprawdź przed uruchomieniem**

- Sprawdź, czy uziemienie jest prawidłowe. Nie włączaj urządzenia, jeśli uziemienie jest odłączone.
- Sprawdź, czy filtry centrali wentylacyjnej jest prawidłowo zainstalowany.
- Oczyścić filtr centrali przed uruchomieniem po dłuższym okresie
- Upewnij się, że nic nie blokuje wlotu i wylotu powietrza centrali wentylacyjnej.

## **1.4 Optymalne działanie**

W celu zapewnienia prawidłowego działania należy zwrócić uwagę na następujące punkty:

- Strumień powietrza wylotowego centrali wentylacyjnej musi być skierowany z dala od osób.
- Ustaw temperaturę odpowiednią dla komfortu użytkowników. Nie ustawiaj zbyt niskich lub zbyt wysokich temperatur.
- Nie wystawiaj urządzenia na bezpośrednie działanie promieni słonecznych.
- Nie zostawiaj otwartych okien i drzwi, gdy centrala wentylacyjna jest w trybie chłodzenia. Otwarte okna i drzwi mogą pogorszyć wydajność chłodzenia.
- Nie zasłaniaj żadnych otworów wlotu i wylotu powietrza. Nie blokować bezpośredniego przepływu powietrza.
- Regularnie czyść filtry centrali wentylacyjnej. Zatkane filtry powietrza zmniejszają wydajność chłodniczą/ grzewczą.
- Agregat skraplający jest przeznaczony do pracy przy wilgotności do 80%. Jeśli poziom wilgotności wzrośnie do 80% lub więcej, odłącz agregat od zasilania elektrycznego.

## **1.5 Instrukcje bezpieczeństwa elektrycznego**

- Całe okablowanie elektryczne musi być wykonane przez wykwalifikowany personel.
- Wszystkie połączenia muszą być wykonane zgodnie ze wszystkimi przepisami bezpieczeństwa, normami i projektem elektrycznym.
- Zasilanie musi być wyposażone w zabezpieczenie różnicowoprądowe.
- Nie używaj urządzenia z uszkodzonym przewodem elektrycznym. W przypadku stwierdzenia uszkodzeń należy natychmiast wymienić przewód.
- Charakterystyka zasilania musi być zgodna ze specyfikacjami tego sprzętu.

# **2. WPROWADZENIE**

Moduł sterujący RCU-AHUBOX-1C w zestawie z agregatem skraplającym Rotenso RAHU umożliwia sterowanie jednostką zewnętrzną bez użycia jednostki wewnętrznej. Umożliwia to podłączenie i wysterowanie jednostki zewnętrznej do wymiennika freonowego central wentylacyjnych o sygnale sterowania 0-10V. Moduł sterujący RCU-AHUBOX-1C umożliwia sterowanie wydajnością jednostki zewnętrznej w zakresie 0-10% - 100% za pomocą sygnału 0 -10 VDC. Styki bezprądowe służą do sterowania pracą jednostki zewnętrznej w trybie chłodzenia lub grzania.

# **3. SPECYFIKACJA I ZAWARTOŚĆ OPAKOWANIA**

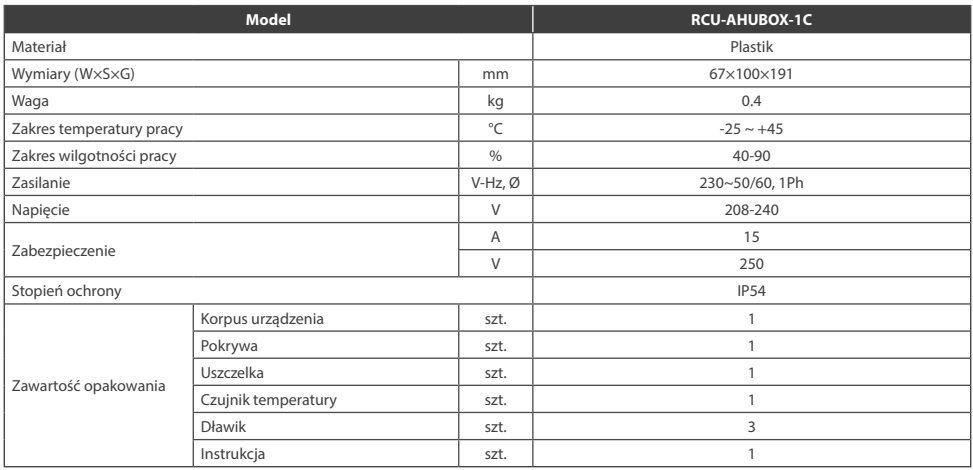

# **4. OGÓLNY SCHEMAT PODŁĄCZENIA AGREGATU DO CENTRALI WENTYLACYJNEJ**

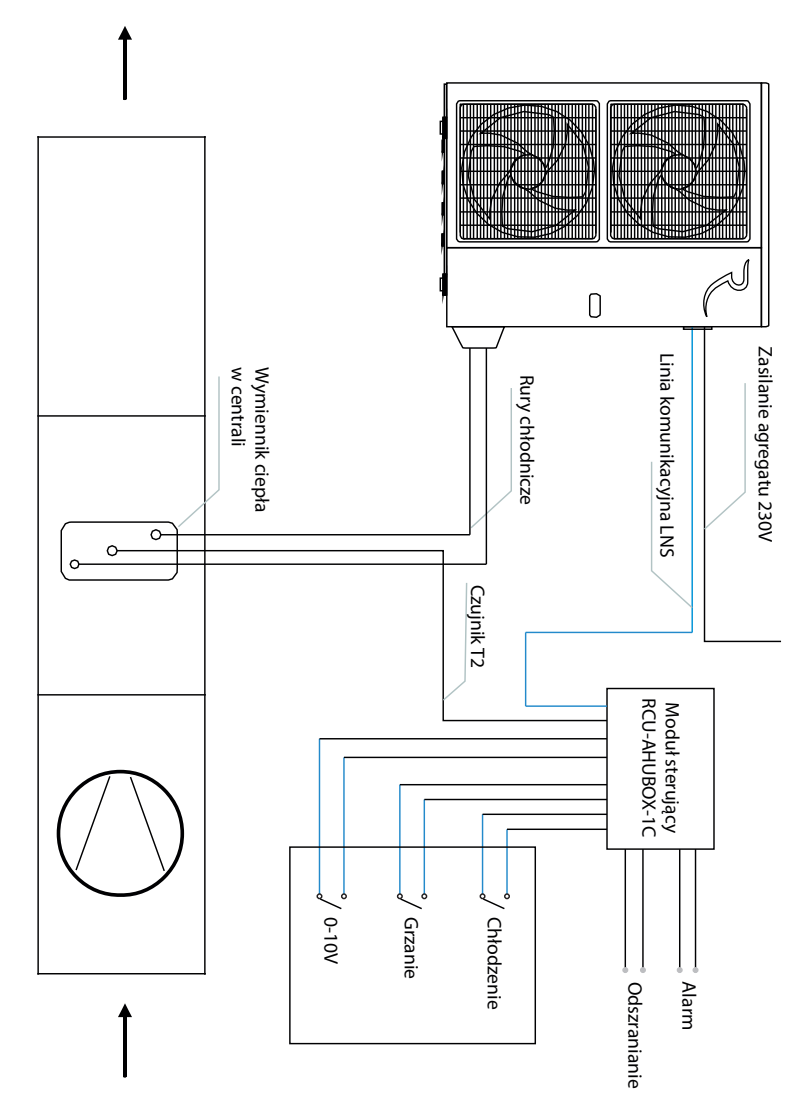

## **4.1 Wybór miejsca instalacji**

- Zainstaluj moduł z dala od bezpośrednich źródeł ciepła.
- Nie instaluj modułu w sposób, który naraża go na bezpośrednie działanie warunków atmosferycznych.
- Sprawdź odległość z prawej i lewej strony modułu musi wynosić co najmniej 12 cm. Jest to warunkiem prawidłowego serwisowego dostępu.

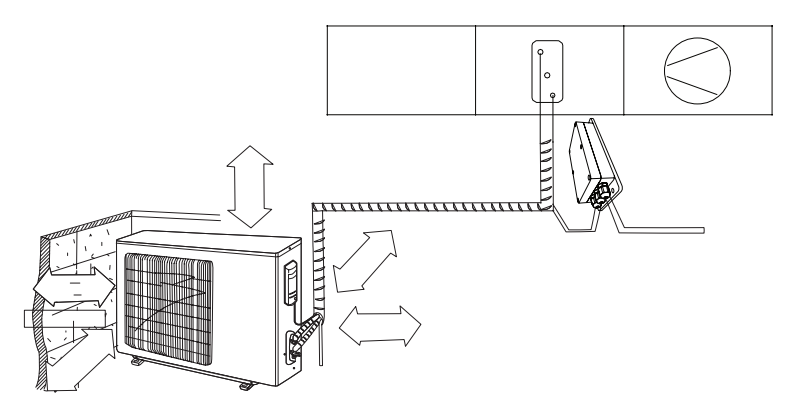

## **4.2 Połączenie**

- W przypadku wystąpienia problemów z zasilaniem w obiekcie (przepięcie, zbyt wysokie napięcie) należy przerwać prace przy podłączaniu zasilaniu do czasu usunięcia wszystkich problemów.
- Zasilanie powinno mieścić się w zakresie zgodnym z obowiązującymi przepisami prawnymi oraz wartościami podanej w specyfikacji urządzenia.
- Upewnij się, że uziemienie jest dobrze podłączone.
- Podłącz przewody zgodnie ze schematami elektrycznymi w instrukcji lub schematem umieszczonym obudowie pokry jednostki zewnętrznej i modułu RCU.
- Przewody zasilające i wszystkie połączenia muszą być zgodne z wymogami krajowymi, regionalnymi i branżowymi. - Instalacja musi być wykonana przez wykwalifikowany i certyfikowany personel.
- Urządzenie musi być podłączone do indywidualnej linii zasilającej. Nie podłączaj więcej niż jednego urządzenia do jednego zabezpieczenia prądowego.
- Zachowaj minimalne odległości serwisowe zgodnie z wytycznymi umieszczonymi w instrukcji "Service Manual" producenta - nie przekraczaj wytycznych maksymalnych odległości i przewyższeń instalacji freonowej wymienionych w karcie katalogowej produktu "RCU-AHUBOX-1C R14" oraz service manual
- Maksymalna długość instalacji freonowej dla agregatów skraplających w połączeniu z wymiennikiem freonowym centrali wentylacyjnej to 8m
- Maksymalna różnica poziomów między agregatem skraplającym z wymiennikiem freonowym centrali wentylacyjnej to 1m
- Dodaj odpowiednią ilość czynnika dla wybranej jednostki zewnętrznej zgodnie z wytycznymi producenta oraz zgodnie z kartą produktu producenta wymiennika freonowego na jego potrzeby.

# **5. FUNKCJE I OPIS PODŁĄCZEŃ**

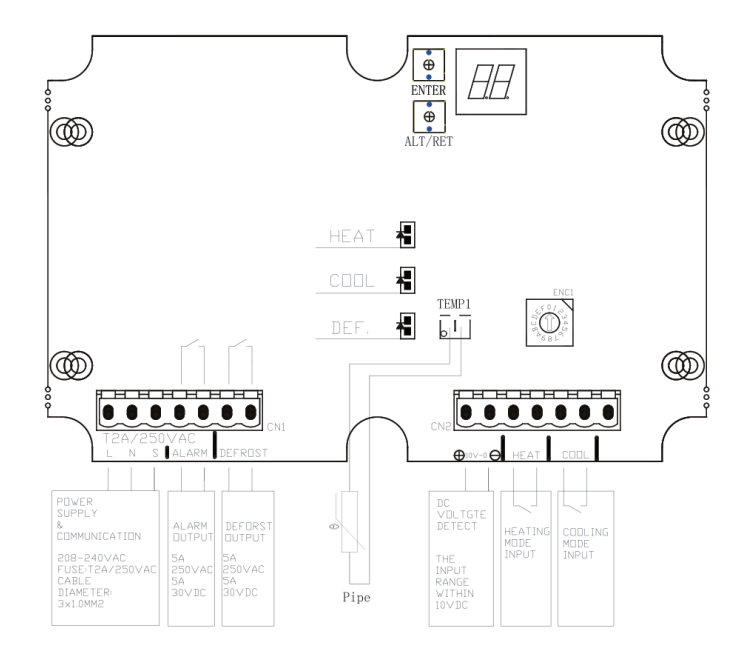

**L, N, 5** — Zasilanie modułu RCU i komunikacja z jednostką zewnętrzną 230V,1-f, 50Hz. Rozmiar kabla 3x1.0 mm<sup>2.</sup>

**ALARM** — Zaciski sygnalizacji alarmu. W przypadku wystąpienia problemu/błędu i modułu sterującego lub agregat W trybie alarmu obwód między zaciskami zostanie zamknięty. Wyjście cyfrowe 5A-250VAC lub 5A-30VDC.

**DEFROST** — Zaciski funkcji odszraniania. W momencie kiedy jednostka zewnętrzna pracuje w trybie odszraniania, obwód zacisków DEFROST jest zamknięty. Sygnał można wykorzystać np. do przełączania wentylatorów centrali wentylacyjnej na niski bieg, aby nie dopuścić do nadmiernego wychładzania pomieszczenia.

**TEMP1** — Zacisk czujnik temperatury T2 (czujnik temperatury parownika). czujnik temperatury należy umieścić na środku wymiennika ciepła.

**0-10V** — Zacisk wejścia analogowego przewodu sterującego z centrali do kontroli wydajności jednostki zewnętrznej.

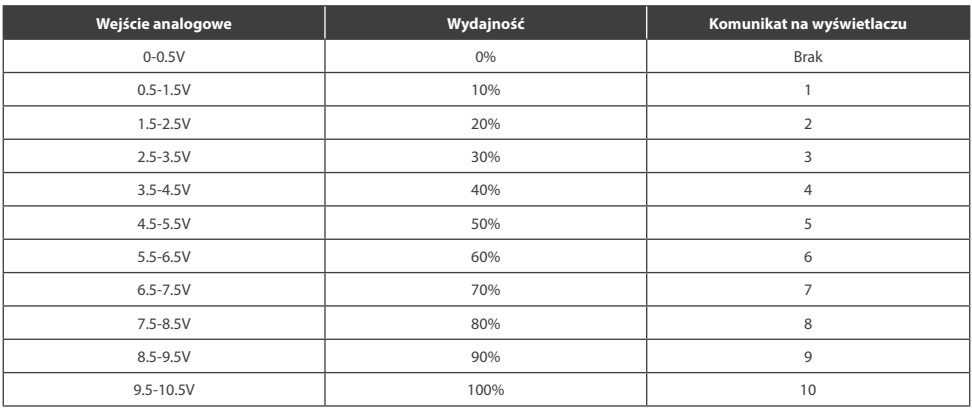

**Ostrzeżenie:** Nie wolno mieszać zacisków ujemnych (-) z dodatnimi (+). Nie można również przekraczać napięcia 10,5V. W obu przypadkach grozi to uszkodzeniem modułu sterującego.

**COOL** — Zaciski trybu chłodzenia. Zwarcie zacisków pozwala na uruchomienie jednostki zewnętrznej w trybie chłodzenia. Wtedy dioda COOL będzie świecić. Zacisk A jest dodatni (+), a zacisk B jest ujemny (-).

**HEAT** — Zaciski trybu grzania. Zwarcie zacisków pozwala na uruchomienie jednostki zewnętrznej w trybie grzania. Wtedy dioda HEAT będzie świecić. Zacisk C jest dodatni (+), a zacisk D jest ujemny (-).

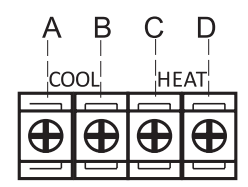

## **Note: Funkcja grzania jest funkcją priorytetową. Jeżeli zaciski COOL i HEAT będą zwarte jednocześnie agregat odbierze to jako sygnał do pracy w trybie grzania.**

**ENC1** — Pokrętło wyboru wydajności jednostki wewnętrznej dla systemu multi split. Pokrętło działa wyłącznie z urządzeniami multi split, pokrętło nie zadziała przy podpięciu w systemie split 1:1 (jedna jednostka wewnętrzna + jedna jednostka zewnętrzna).

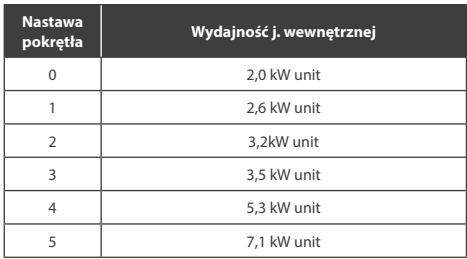

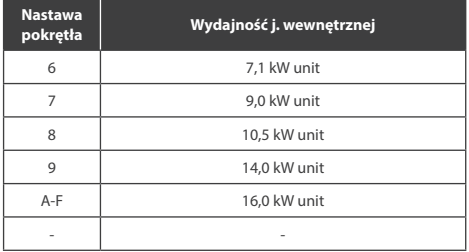

**ENTER** — Sprawdzanie kodu błędu. Zapoznaj się z instrukcją.

**ALT/RET** — Sprawdzania kodów błędów. Zapoznaj się z instrukcją.

## **Diody LED:**

**Dioda HEAT** świeci, gdy jednostka zewnętrzna otrzymała zezwolenie do pracy w trybie grzania. **Dioda COOL** świeci, gdy jednostka zewnętrzna otrzymała zezwolenie do pracy w trybie chłodzenia. **Dioda DEF** świeci, gdy jednostka zewnętrzna realizuje funkcję odszraniania.

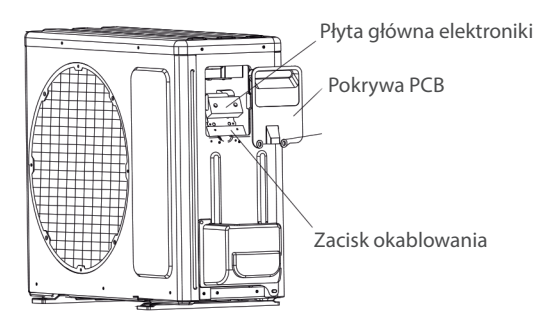

Należy postępować zgodnie z instrukcja "Service Manual" jednostki zewnętrznej.

# **6. TRYB INŻYNIERA / SPRAWDZENIE KODU BŁĘDU**

Aby przejść do trybu inżyniera, w trybie włączonym lub w trybie czuwania oraz w stanie niezablokowanym, naciśnij przycisk "**ENTER**", po czym wyświetlacz LED pokaże "**N**."

Po wejściu w tryb inżyniera na wyświetlaczu LED pojawi się kod numeryczny bieżącego trybu inżyniera (wyjściowo tryb inżyniera wyświetla kod numeryczny 0), inne ikony są nieaktywne.

W trybie inżyniera wartość bieżącego kodu numerycznego można sprawdzać kolejno za pomocą przycisku "**ALT/RET**" przez krótkie naciśnięcie, w zakresie ustawień od 0 do 20.

Po wybraniu kodu zapytania w trybie inżyniera, naciśnij krótko klawisz "**ENTER**" wyświetlacz LED pokaże treść zapytania.

#### Wyjście z trybu inżyniera:

1. Naciśnij i trzymaj przycisk ALT/RES przez 3 sek.

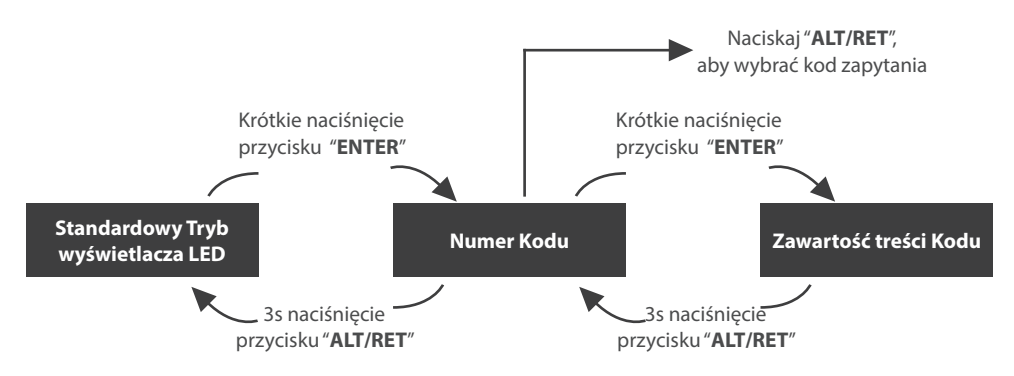

## **6.1 Kody oraz Zawartość Treści Kodów**

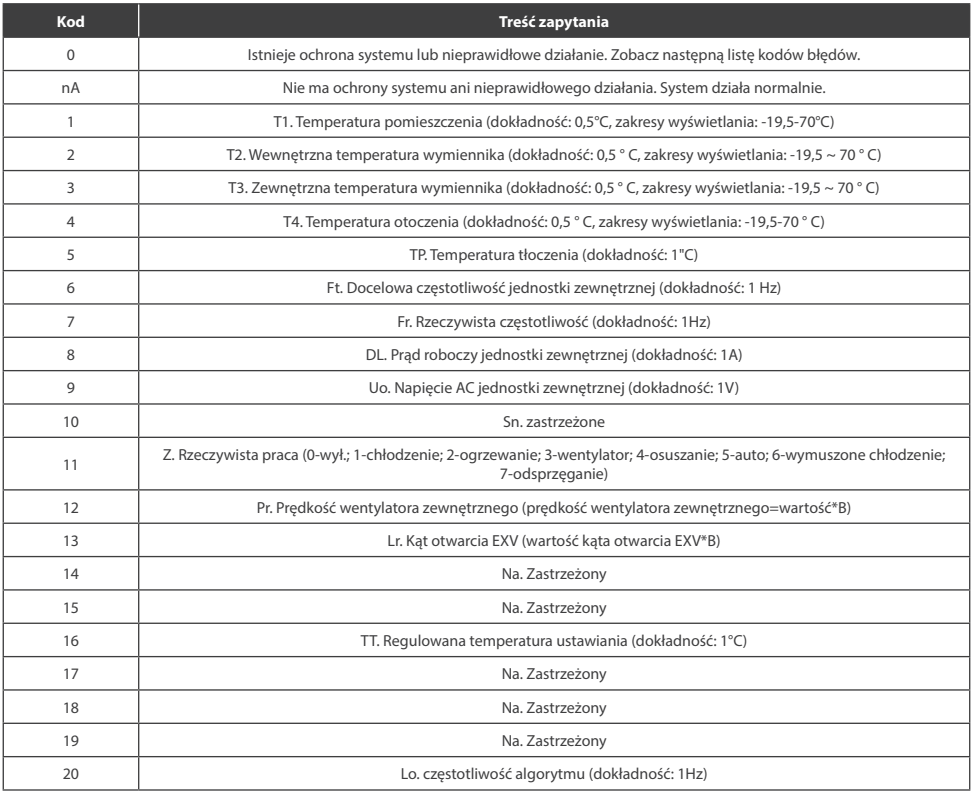

# **6.2 Kody błędów**

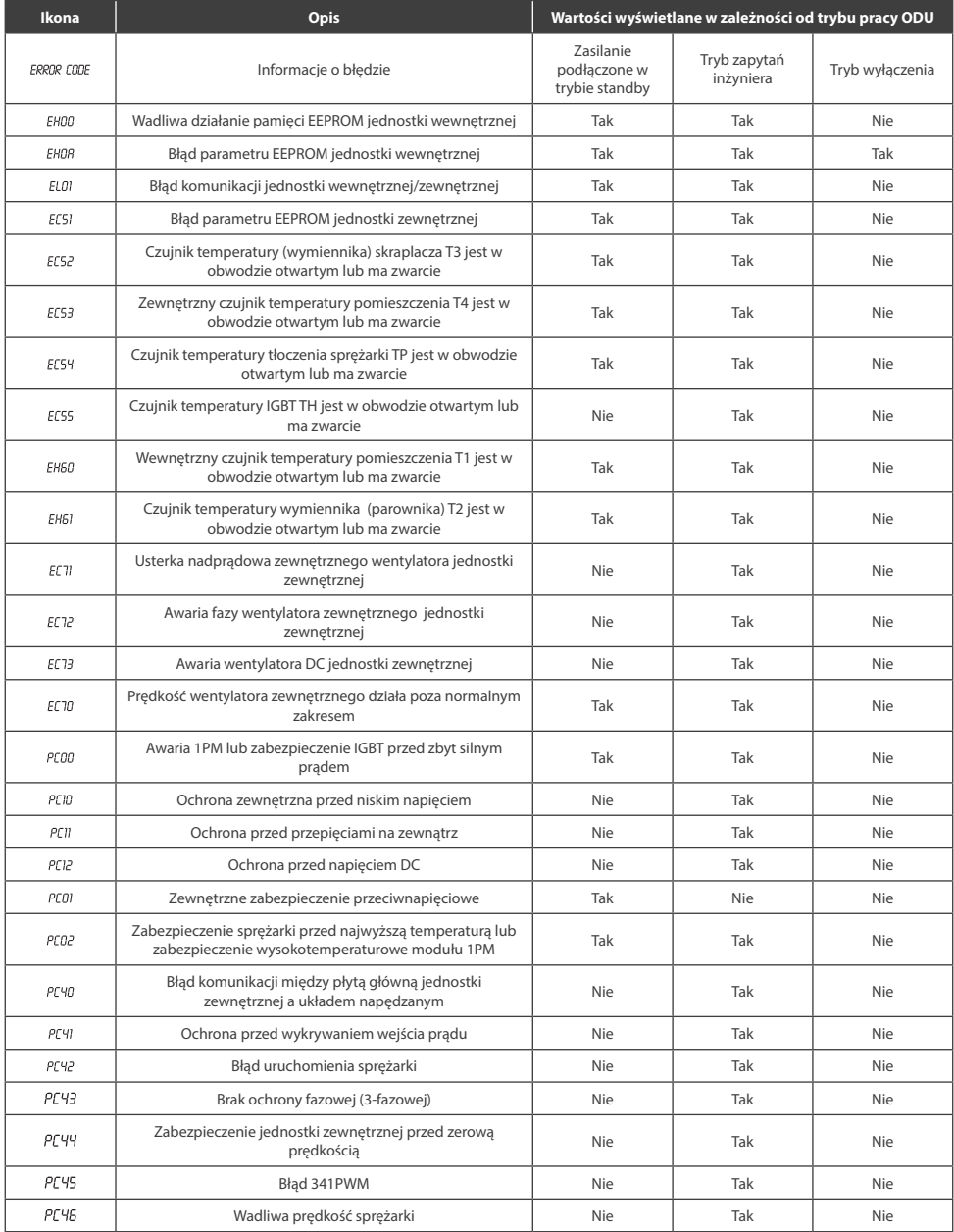

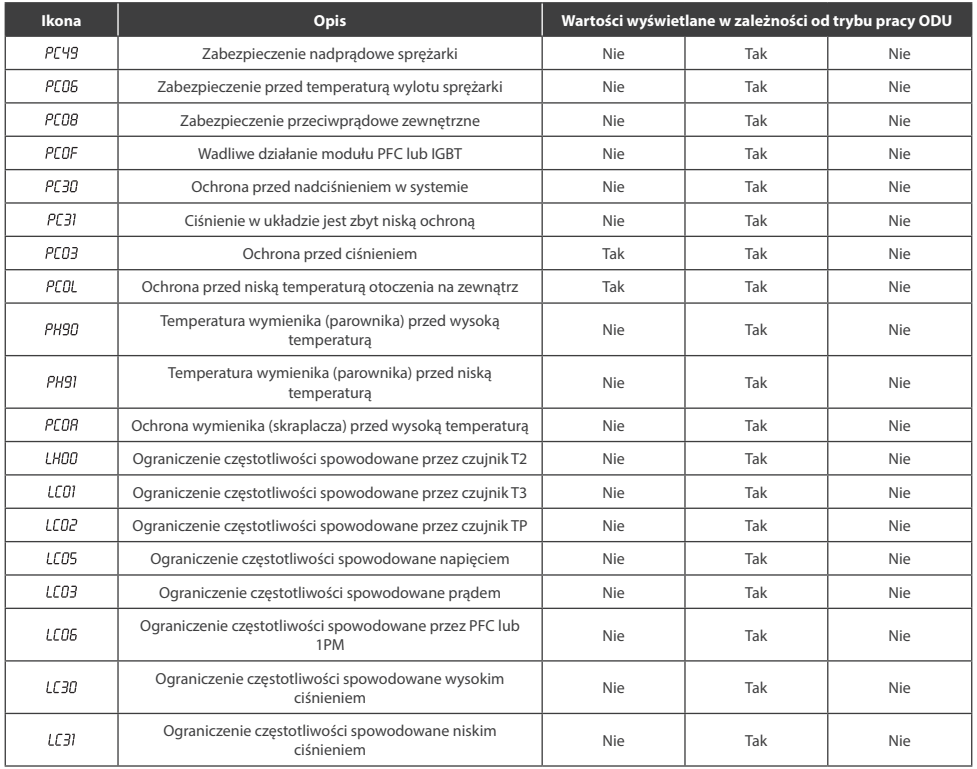

Aby poznać i rozwiązać problem, zapoznaj się z fabryczną instrukcją techniczną jednostki zewnętrznej i rozwiązaniem.

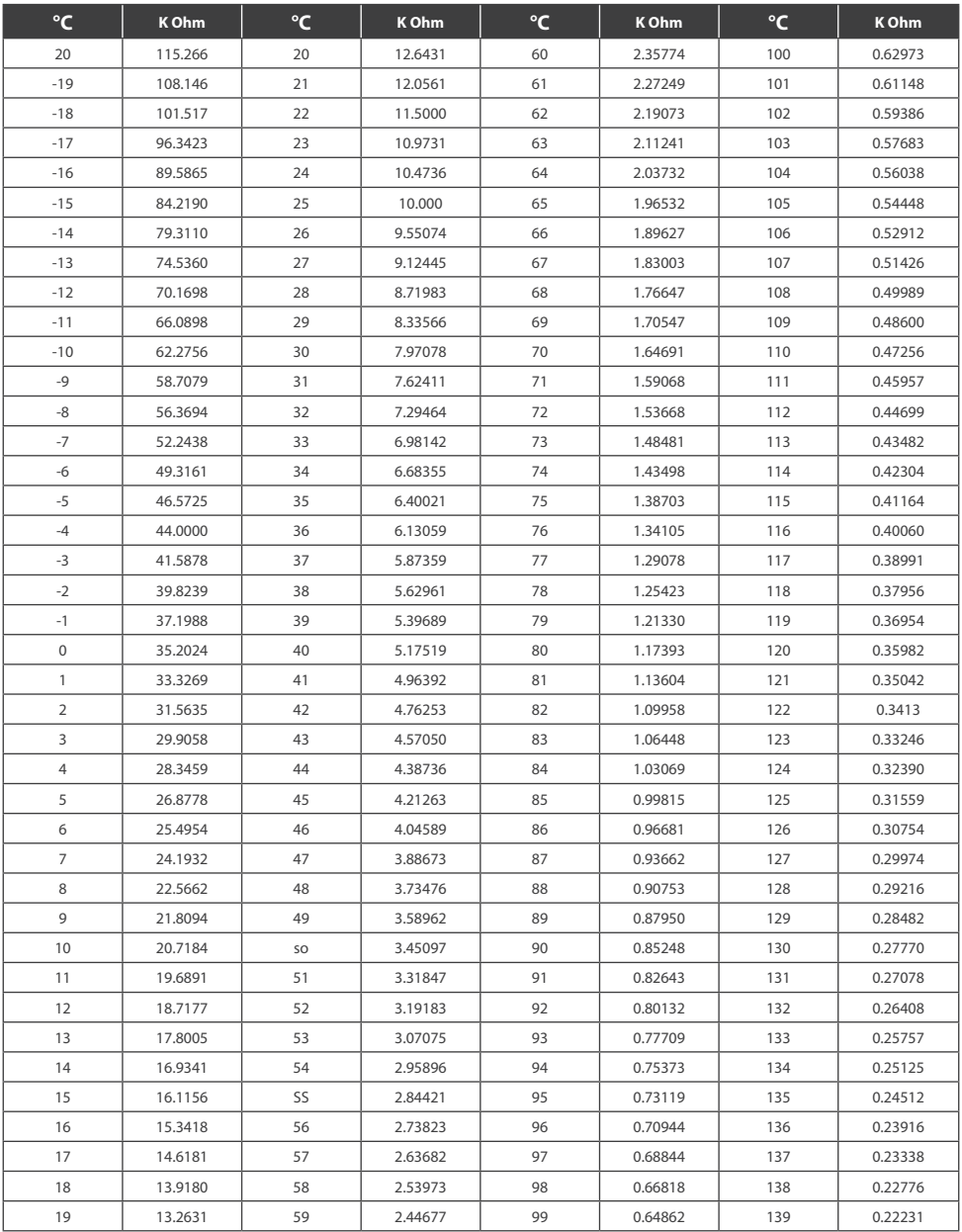

Tabela wartości rezystancji czujnika temperatury (°C—K)

# User manual

# **Content**

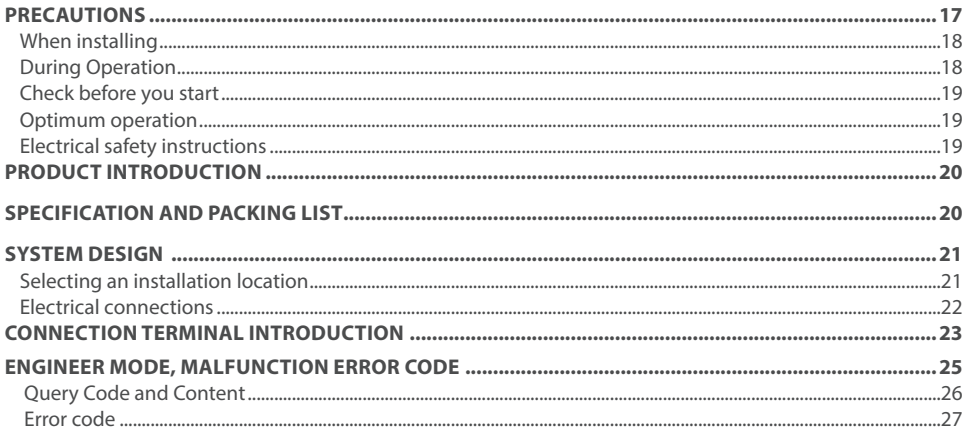

# **PRECAUTIONS**

# **A** WARNING

Only qualified personnel should install and service the equipment. The installation, starting up, and servicing of heating, ventilating, and air-conditioning equipment can be hazardous and requires specific knowledge and training. Improperly installed, adjusted or altered equipment by an unqualified person could result in death or serious injury. When working on the equipment, observe all precautions in the literature and on the tags, stickers, and labels that are attached to the equipment.

## **Read the following if you use the device in European countries:**

The device can not be operated by children under 7 years old, disabled people and oraz people without experience and knowledge. Instructions should include a description of the correct and safe handling of the device and oraz information about possible dangers. Children should not play with the device. Cleaning and servicing should be carried out by authorized persons.

## **UTILIZATION:**

Do not dispose of this product together with unsorted municipal waste. It's necessary to transfer this type of waste for special processing. It's illegal to throw the device together with other household waste. There are several ways to get rid of this type of equipment:w

- A. The city organizes electronic waste collection, you can pass the device without the cost.
- B. When you buy a new device the seller will accept the old device without any fees.
- C. Manufacturer will take the product from buyer produkt without charging it with costs.
- D. Products of this type, contains valuable elements, it can be sold sprzedane on purchase of metals.

Throwing the device ,,on wild" exposes you to the risk of losing your health. Dangerous substances from the device can penetrate to groundwater screating a danger of getting through to people's food chain.

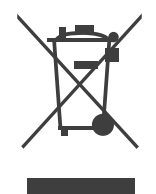

# **GENERAL INFORMATION**

## **1. PRECAUTIONS**

## **1.1 When installing**

- The installation, disassembly, handling and repair of this equipment must be performed by specialist personnel who have the appropriate training, qualifications and licenses for this type of work. Incorrect assembly, disassembly, relocation and repair can cause a fire, electrical shock, injury or damage due to electric shock, falling objects, leaks or explosions etc.
- The surface where the equipment is installed and secured and the mounting of the equipment must be designed for the weight of the equipment.
- Use power and signal cables with suitable size in accordance with the equipment specifications, manuals, and national regulations and standards.
- Do not plug more than one piece of equipment into the same power supply. Do not modify the power cord. If the power cord or plug is damaged, contact customer service for replacement.
- The fuse or circuit breaker should be sized for the capacity of the equipment. The equipment must be properly grounded.
- The power supply should have leakage current protection. Failure to provide leakage current protection may result in electric shock.
- Do not turn on the power until installation work is complete.
- Do not install or use the equipment in areas with a potentially explosive atmosphere. Use or storage of flammable materials, liquids or gases in the vicinity of the equipment may result in fire.
- Ventilate the room thoroughly during installation.
- Be sure the drain piping is properly installed and connected. An incorrect connection may result in leakage and property damage.
- Do not install the equipment above computers, office equipment, or other electrical equipment. Condensation may result in damage to the equipment in the event of a condensate leak.

## **1.2 During Operation**

- If the equipment is not in operation, check to be sure that the air filler is properly installed before operating the equipment.
- If the equipment has not been in operation for an extended period of time, it is recommended that it be inspected and repaired before operating the equipment.
- If air filter have been inoperative for a long time, it is recommended that the filter be cleaned before use.
- Do not turn the equipment on or off by plugging in or unplugging it.
- Do not pull the power cord when unplugging it from the wall outlet. Doing so may damage the cable.
- Do not use the equipment for purposes other than those for which it is intended. This equipment is not designed to store precision instruments, food, or artifacts, or the housing of animals or plants.
- Do not expose yourself to cold air flow. Do not expose pets or plants to hot air for long periods of time.
- Do not put your hands or other body parts or objects into the air inlet or outlet.
- The fan blades rotate at high speed, a caught object can cause njury or damage the equipment.
- Watch out for small children and keep an eye on the air inlet and outlet.
- Pay close attention to small children and keep them from playing near the equipment.
- If there is any sign of malfunction (smell of burning, loud noise, etc.), please turn off the equipment immediately. Use of such equipment may result in fire, malfunction, etc.

# **GENERAL INFORMATION**

- If the equipment does not operate normally, turn off and unplug the power at once, and turn off the power at the mains supply.
- Consult the service center if the equipment appears to be malfunctioning.
- Do not operate the equipment in high humid conditions for a long time. If the equipment is operated in such an environment, there is a condensation may leak and cause property damage.
- If the equipment is used in the same room as a with a stove or other heating equipment, please ventilate the room and do not blow the air flow directly at them.
- Do not place computers, office equipment, or other electrical appliances directly underneath the equipment. These appliances can fail if condensation leaks.
- Disconnect the vicinity of the equipment for any length of time if you do not plan to use it for an extended period of time. Unplug the power cable, or turn off the Auto-Safety-Mate and disconnect the AC mains plug from the wall outlet.
- Do not touch the switches with wet hands. Do not touch switches with wet hands when servicing.
- Disconnect the equipment from the power supply before cleaning or servicing.
- When caring for the equipment, stand on a stable structure, such as a folding ladder.
- When changing the air filter, do not touch any metal parts inside the equipment. Doing so may cause injury.
- Do not wash the equipment with water or with aggressive or abrasive cleaning agents. Aggressive or abrasive cleaning agents may get into the equipment and damage the insulation, which can cause electric shock.

## **1.3 Check before you start**

- Check that the grounding is secure. Do not turn on the equipment if the grounding is disconnected.
- Check that the filter is properly installed.
- Clean the filter before starting after long periods of non-use (see operating instructions).
- Clean the filter (see operating instructions) before starting up the unit.
- Make sure there is nothing obstructing the inlet and outlet air flow.

## **1.4 Optimum operation**

Pay attention to the following points to ensure proper operation:

- The outlet air flow must be directed away from the occupants.
- The set temperature is suitable for the comfort of the occupants. Do not set temperatures too low or too high.
- Do not expose the equipment to direct sunlight.
- Do not leave the windows and doors open when the equipment is in cooling mode. Open windows and doors may impair cooling performance.
- Do not cover any openings in the equipment for air inlet and outlet. Do not obstruct the direct air flow.
- The air conditioner may shut off before it has cooled down the room.
- Clean filters regularly. Clogged air filters reduce the efficiency of the equipment.
- The air conditioner is designed to operate at humidity up to 80%. If this humidity level is exceeded, condensation may form on the inside and outside of the air conditioner. If the humidity level rises to 80% or above, immediately disconnect the air conditioner from the power outlet.

## **1.5 Electrical safety instructions**

- All electrical wiring must be performed by qualified personnel.
- All connections must be carried out in accordance with all safety regulations.
- The main circuit breaker must be equipped with a current leakage.
- Do not use the equipment with damaged wire. If damage is found, replace the wire immediately.
- The power supply characteristics must conform to the specifications for this equipment.

# **2. PRODUCT INTRODUCTION**

The AHU kit KA8142 control module allows you to control inverter type outdoor unit without using the indoor unit. This makes it possible to connect to evaporators of air handling units. Control module AHU kit KA8142 allows you to control the capacity of the outdoor unit in the range of 0-10% - 100% by the signal 0 -10 VDC. Dry contacts are used to control of the outdoor unit to operate in cooling or heating operation.

# **3. SPECIFICATION AND PACKING LIST**

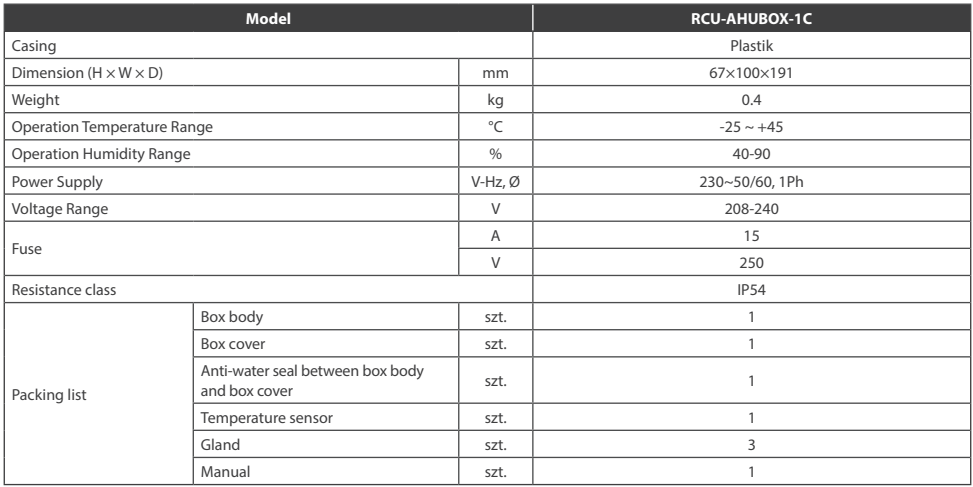

## **4. SYSTEM DESIGN**

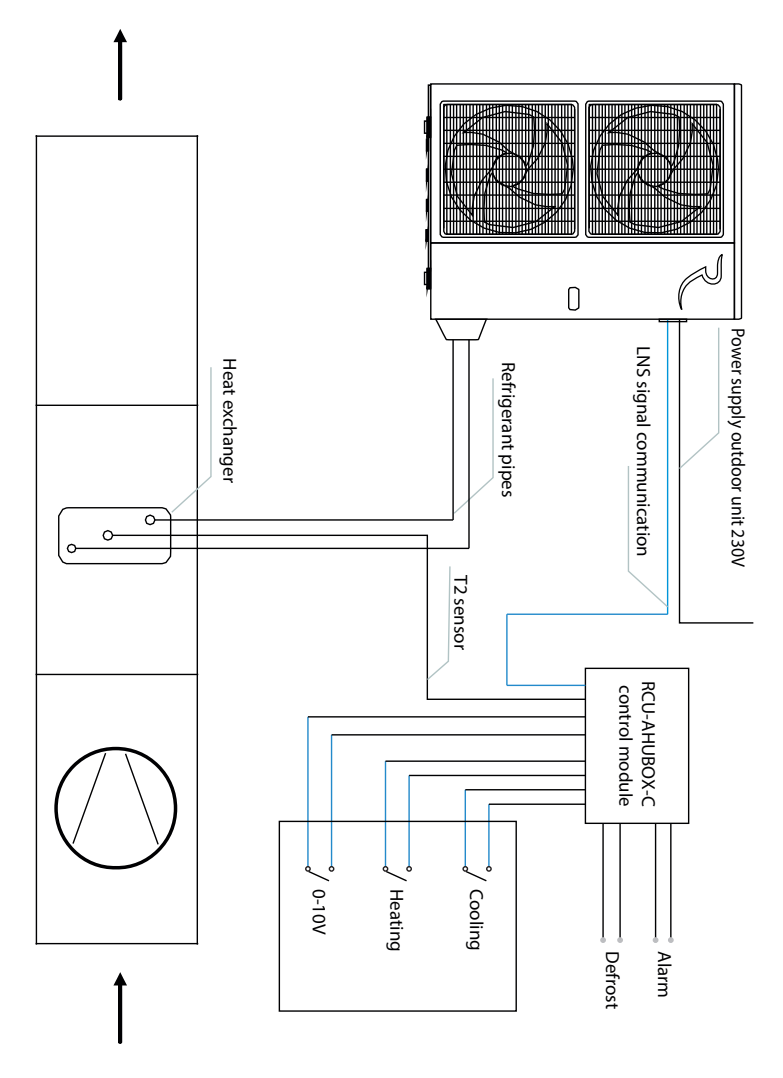

## **4.1 Selecting an installation location**

- Install the module away from heating devices.
- Do not install the unit above an entrance to a room or above a window.
- Check the distance to the right and left of the module it must be at least 12 cm. The distance to the ceiling at least 15 cm.
- This is a prerequisite for unobstructed access.
- Identify areas with concealed wiring so that they are not damaged during installation.

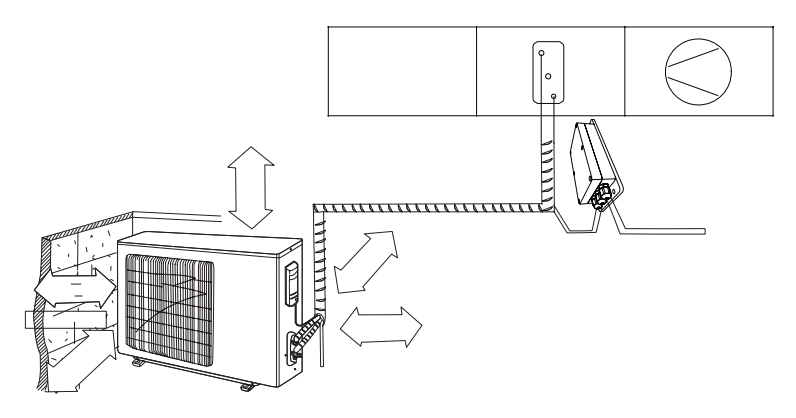

## **4.2 Electrical connections**

- Electrical safety rules for making electrical connections.
- If there are problems with the power supply at the site (overvoltage, undervoltage), it is necessary to stop work on the power supply to the air conditioner until correct all the problems.
- The power supply should be in the 90-110% range of that specified in the equipment specifications.
- Make sure the ground is securely connected.
- Connect the wires as shown on the wiring diagrams in the instructions or on the cover of the outdoor unit.
- The power supply cable and all connections must comply with national, state, regional and industry requirements.
- Wiring must be performed by highly qualified and certified personnel.
- The equipment must be connected to individual power supply line. Do not connect more than one device to one circuit breaker.

## **5. CONNECTION TERMINAL INTRODUCTION**

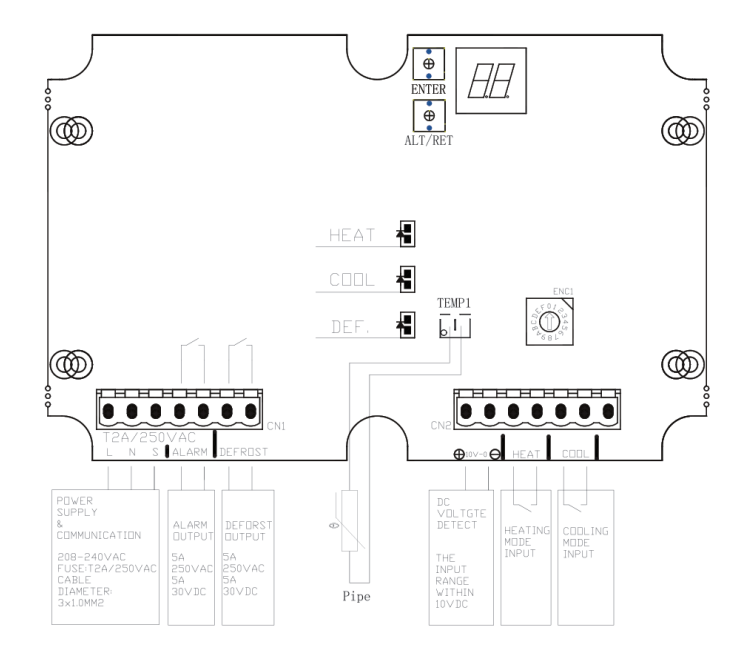

**L, N, 5** — Power Supply and communication with outdoor unit 230V, 1-phase, 50Hz.

Cable dimension 3x1.0 mm2.

**ALARM** — digital output 5A-250VAC or 5A-30VDC. When outdoor unit has malfunction output signal is activated.

**DEFROST** — digital output 5A-250VAC or 5A-30VDC. When outdoor unit is in defrost mode output signal is activated.

**TEMP1** — T2 temp sensor (evaporator coil temperature sensor) terminal. Temp sensor must be placed at the middle of the evaporator coil.

**0-10V** — Analog input terminal to control outdoor unit capacity.

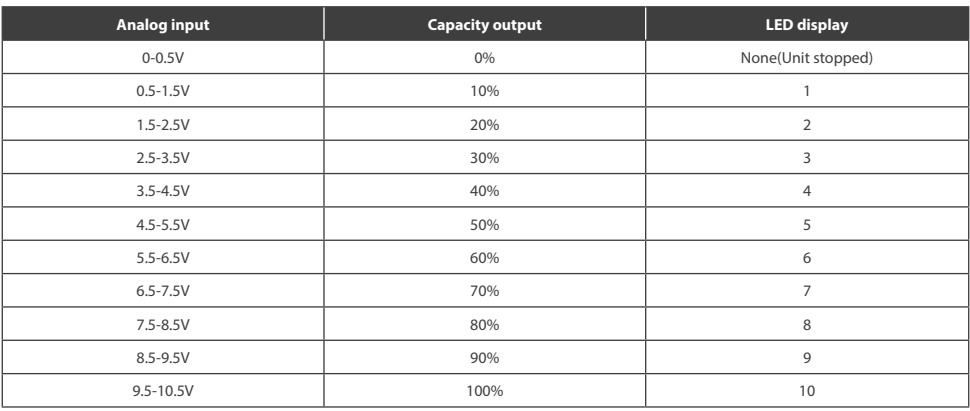

**Warning:** Negative (0/ -) and Posilive(10/+) terminals can not be mixed, otherwise it may destroy this control module. Signal input can not exceed 10.5VDC, otherwise it may destroy this control module.

**COOL** — Digital input . When terminals are closed, the unit will run in cooling mode and "COOL" LED will be on. Terminal A is Positive(+) and terminal Bis Negative(-)

**HEAT** — Digital input. When terminals are closed, the unit will run in heating mode and "HEAT" LED will be on. Terminal C is Positive(+) and terminal Dis Negative(-)

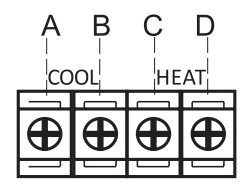

## **Note: Terminals Band Dare combined into one negative(-) input, therefore it is possible to connect a 3-wire cable for controlling cooling/heating control.**

**ENC1** — ENC1 is a selector for selecting the evaporator capacity. Set the position of the ENC1 selector to position that corresponds to the cooling capacity of the evaporator of the ventilation section.

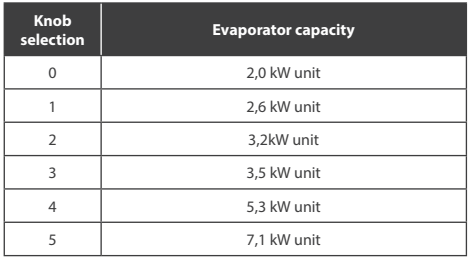

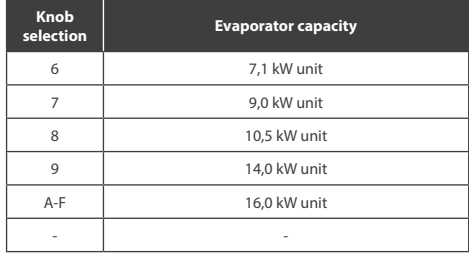

**ENTER** — For engineering mode and Error Code checking. Please refer to following content. **ALT/RET** — For engineering mode and Error Code checking. Please refer to following content.

## **LED lamps introduction:**

**HEAT LED** is lightened when the unit is operating in heating mode. **COOL LED** is lightened when the unit is operating in cooling mode. **DEF LED** is lightened when unit is in defrost mode.

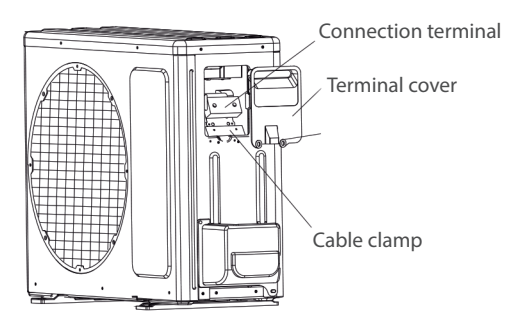

Please follow outdoor unit installation instruction.

# **6. ENGINEER MODE, MALFUNCTION ERROR CODE**

To enter engineer mode, in power-on or standby mode, and in non-locked state, press the button "**ENTER**" shortly and then LED display will show "**N**."

After entering the engineer mode, the LED display will show the numeric code of the current engineer mode (for the initial engineer mode, the numeric code displayed is 0), and all other icons are inactive.

In engineer mode, the value of the current numeric code can be adjusted circularly through the button "**ALT/RET**" by short press, with the setting range of 0 to 20.

After Query Code is chosen in engineer mode, press the key "**ENTER**" shortly, LED display will show Query Content.

Exit of engineer mode:

2. In engineer mode, press the key "AL T/RET" for 3s.

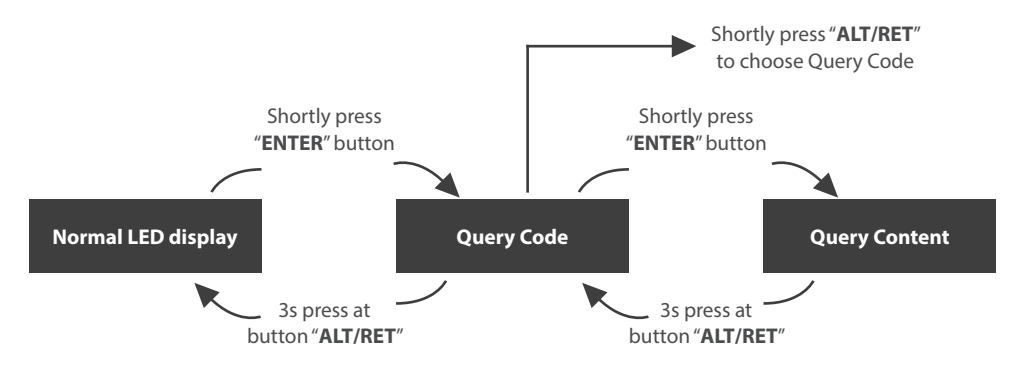

## **6.1 Query Code and Content**

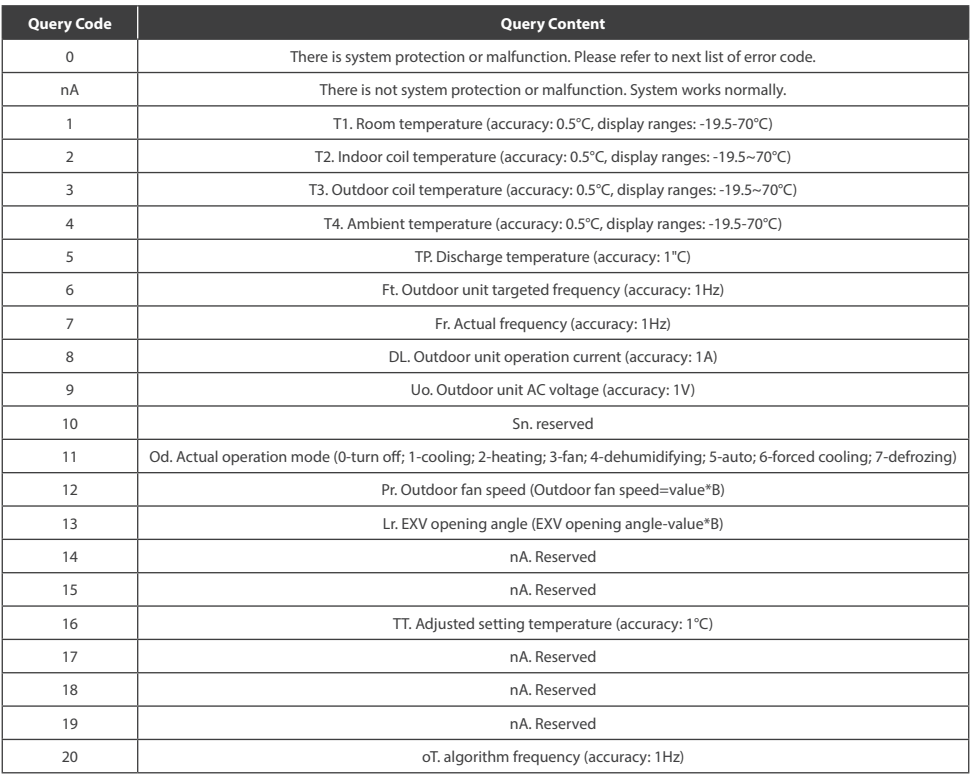

## **6.2 Error code**

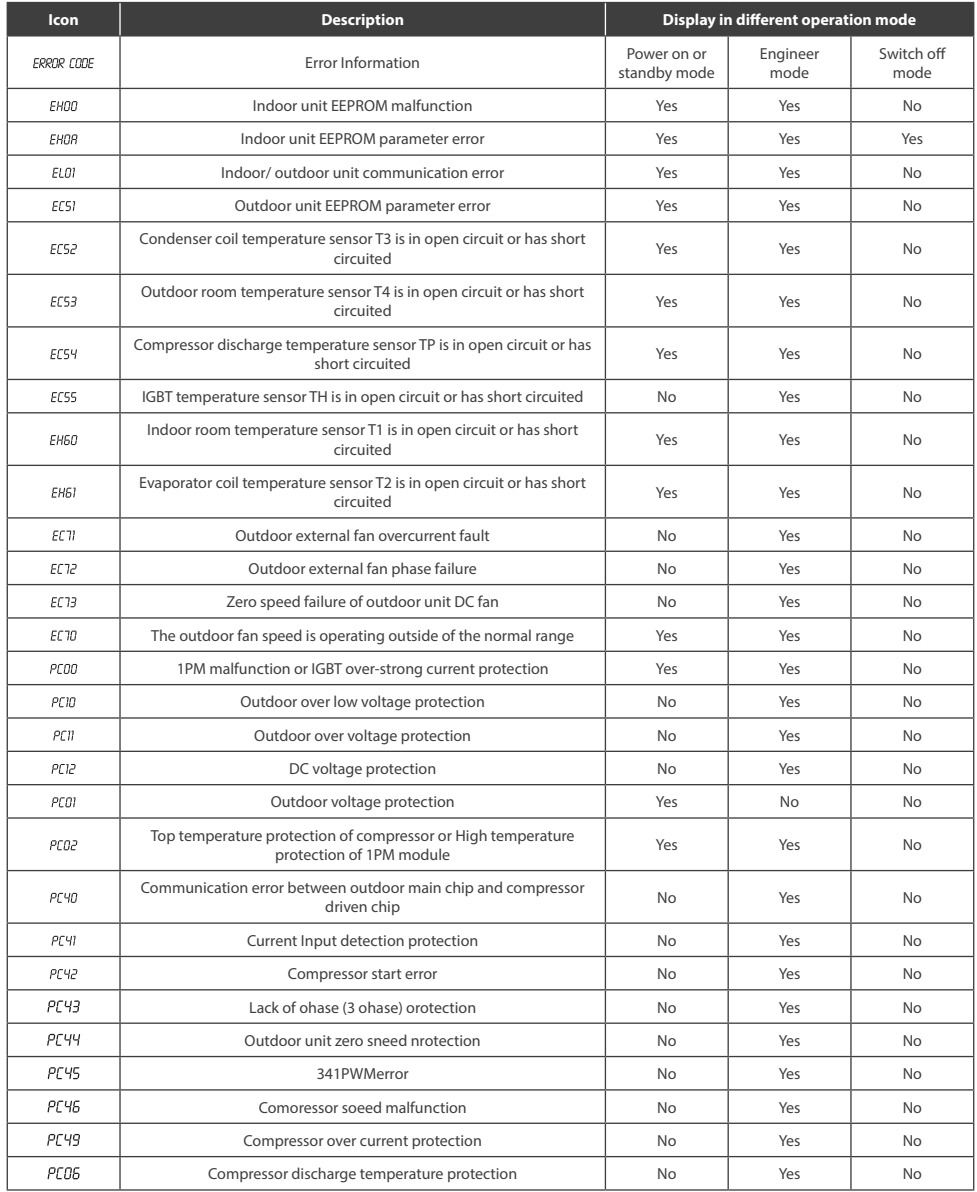

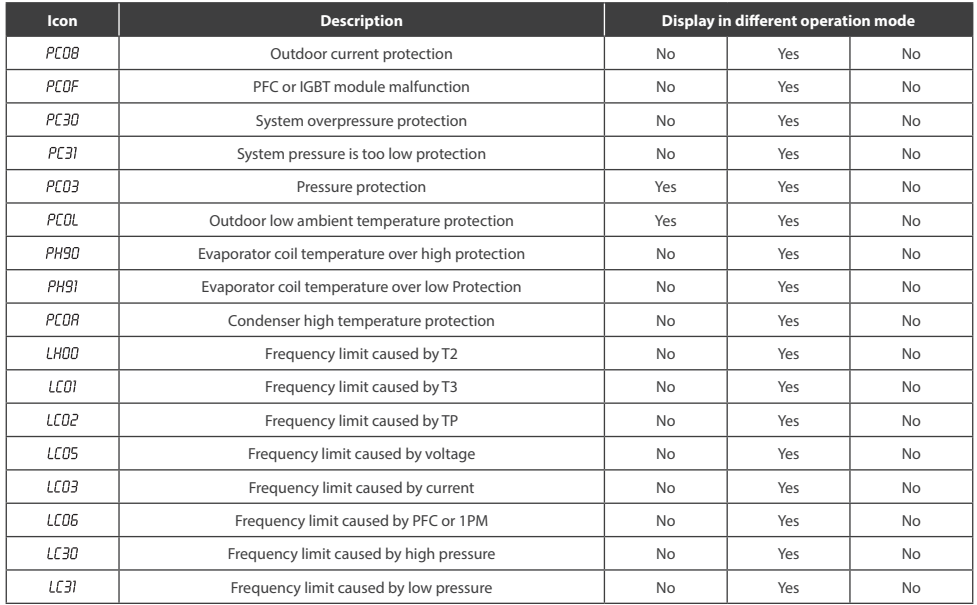

For troubleshooting, please refer to outdoor unit factory technical manual and solution.

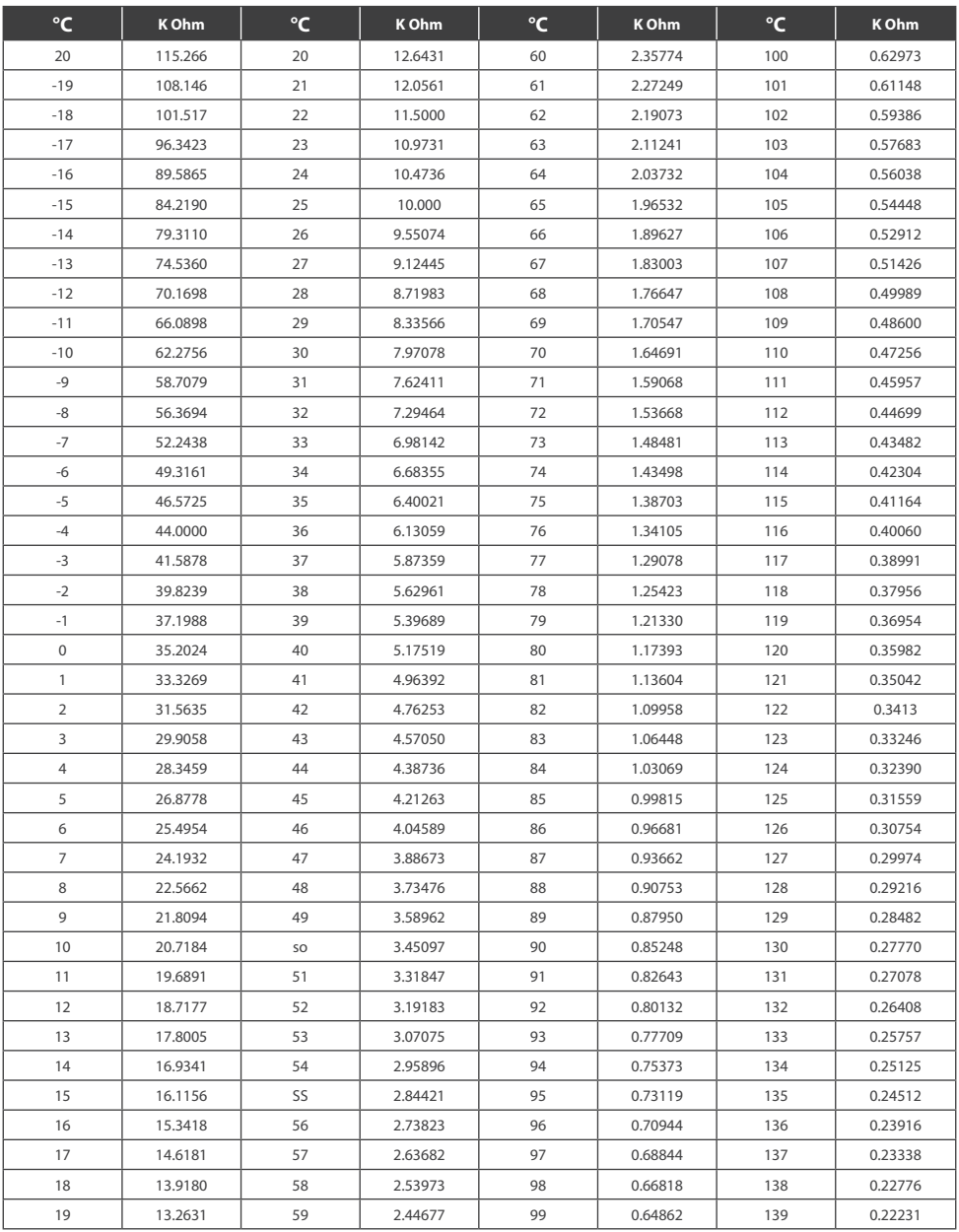

Appendix 1 Temperature Sensor Resistance Value Table (°C—K)

# **NOTES**

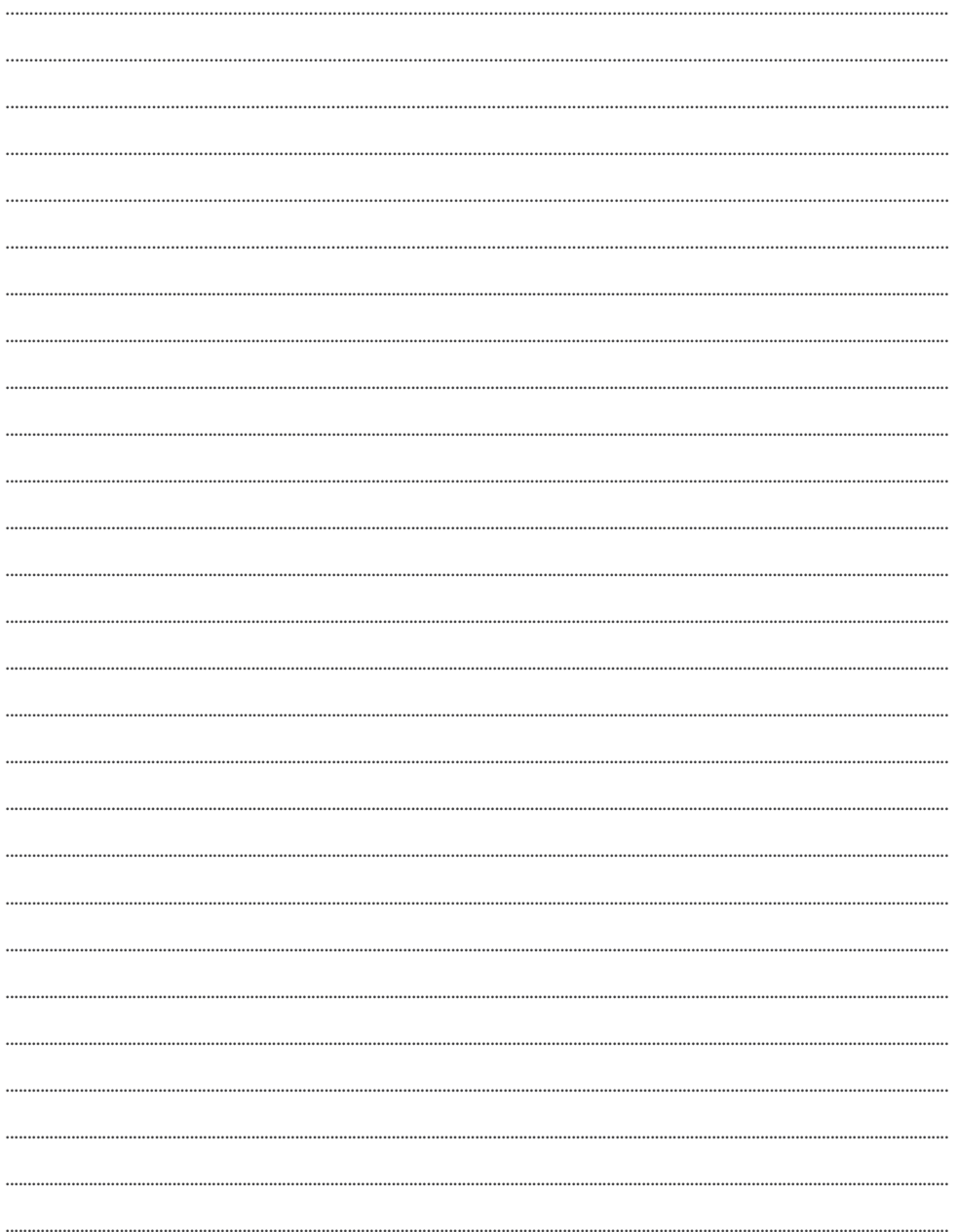

# **NOTES**

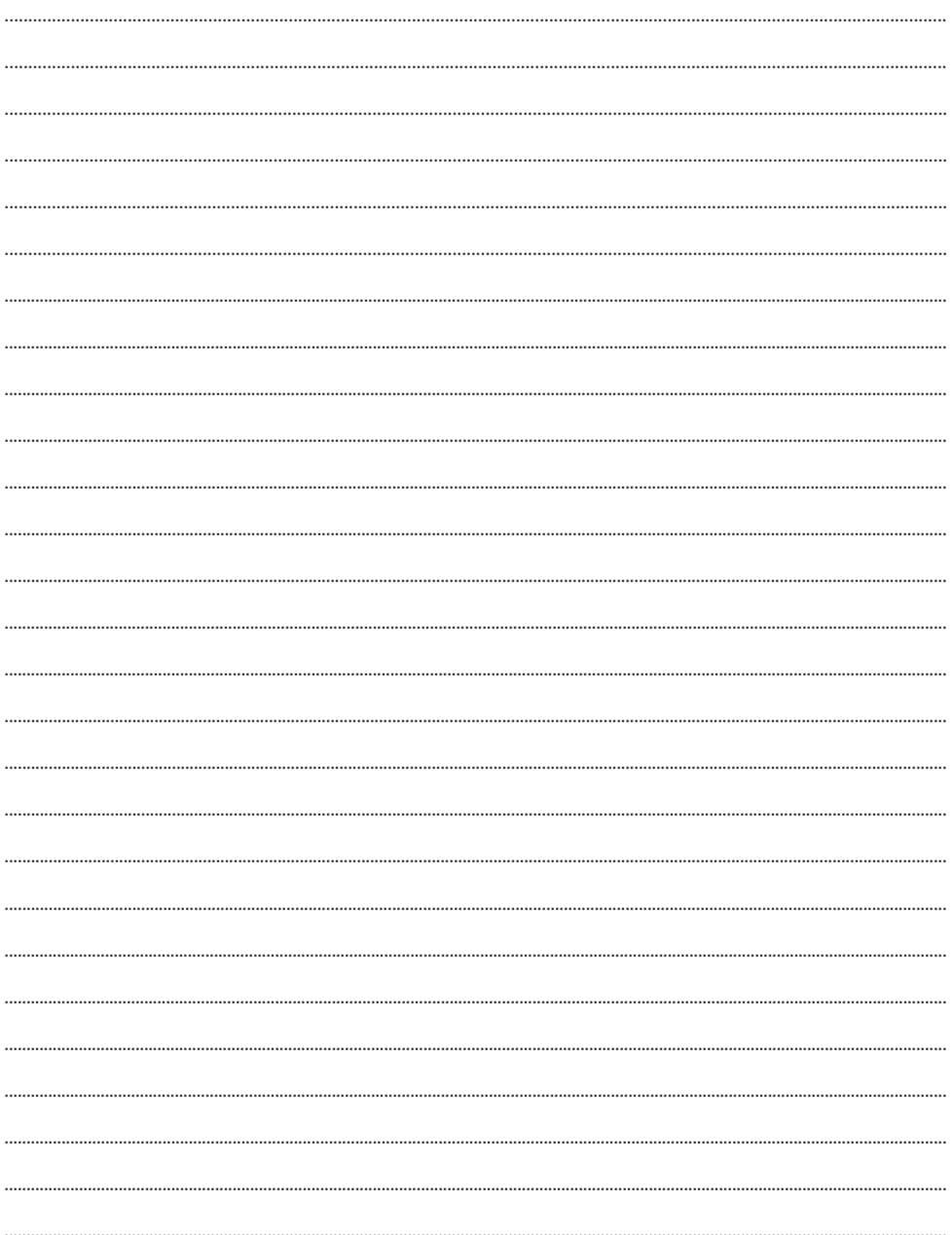

# email: info@rotenso.com

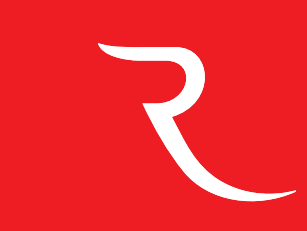

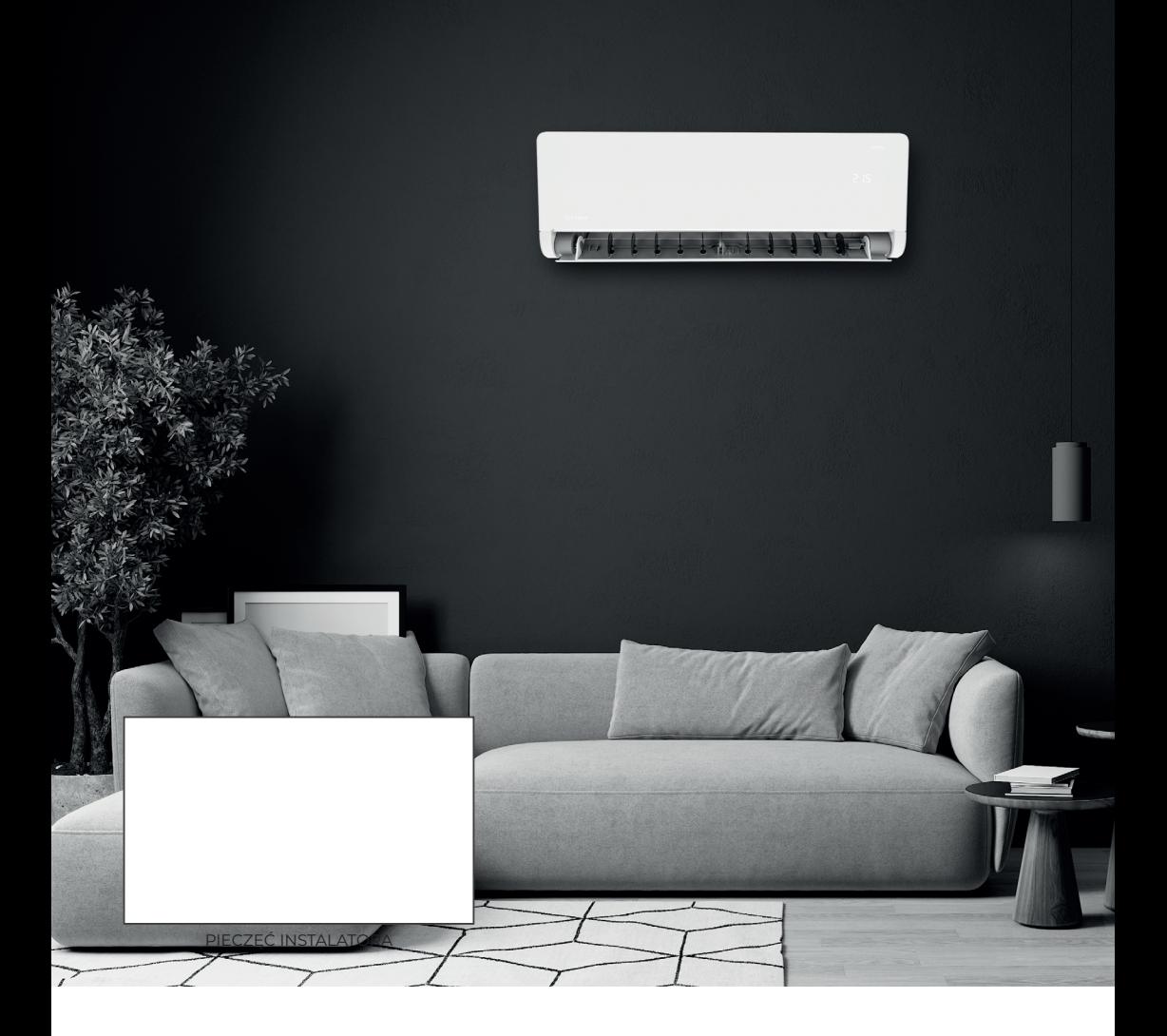

www.rotenso.com